SICUREZZA E PROCEDURE DI MESSA IN SERVIZIO DELLE ATTREZZATURE ED INSIEMI A PRESSIONE - NOVITA' INTRODOTTE DAL RECEPIMENTO DELLA DIRETTIVA PED 97/23 CE NEI SISTEMI DI GESTIONE DELLA SICUREZZA - LA CLASSIFICAZIONE DELLE ATTREZZATURE - L'ESERCIZIO : MANUTENZIONE PROGRAMMATA E CONTROLLI INTERNI

La Direttiva di prodotto 97/23 CE PED ( Pressure Equipment Directive ) ha avuto come obiettivo il superamento, e quindi l'abrogazione, di tutte le disposizioni precedenti relative alla progettazione, costruzione ed immissione sul mercato comunitario delle attrezzature a pressione. Il Decreto di recepimento in Italia D.Lgs. n° 93/2000, all'art.19, ha previsto l'emanazione di un apposito decreto ministeriale ( Min. Attività Produttive di concerto con Min.Lavoro, sentito il Min.Sanità ) per regolamentare la messa in servizio e l'esercizio delle attrezzature. 

Tale provvedimento, il D.M. 329/2004, entrato in vigore il 12 febbraio 2005, oltre al campo di applicazione ed alle esclusioni, prevede le modalità per la dichiarazione di messa in servizio, la riqualificazione periodica,le riparazioni e le modifiche, la messa fuori servizio delle attrezzature a pressione. Nelle 2 Tabelle A e B allegate, determina le nuove scadenze per le Verifiche periodiche. L'Art. 16 introduce inoltre l'obbligo, per tutte le Aziende ove sono installate Tubazioni in pressione e Recipienti per liquidi, di provvedere alla identificazione e verifica di tutte le tubazioni preesistenti all'entrata in vigore della Dir. PED ( 29.05.2002 ), mai verificate perché obbligo non previsto dalla Legislazione precedente, e di Denunciarle all'ISPESL entro la scadenza del 12 febbraio 2009. La problematica di applicazione delle citate disposizioni e le incertezze interpretative del DM 329, ormai accertate dall'esperienza applicativa, rendono doveroso fare il punto della situazione per aggiornare all'attualità l'informazione e la formazione dei Responsabili di tutte le Aziende interessai te, in particolare quelle esistenti sul territorio classificate a Rischio di Incidente Rilevante ai sensi del D.Lgs. 334/99, dei i i Quadri Tecnici preposti ai Servizi interni di Manutenzione, dei i i RSPP e ASPP aziendali, dei Tecnici Consulenti esterni Abilitati, i di quanti in Azienda hanno Responsabilità in materia di Sicurezza nei Luoghi di Lavoro, ai Tecnici Ispettori ASREM e ARi i PAM in qualità di Verificatori di impianti e/o U.P.G. nell'ambito <u>delle rispettive competenze.</u>

Il Convegno odierno intende suscitare attenzione sulle problematiche dello studio dei rischi lavorativi collegabili agli i aspetti applicativi del Decreto.

#### Contenuti:

- Commenti alle Norme vigenti che regolamentano l'Esercizio delle attrezzature a pressione, con esempi e riferimenti
- Illustrazione dei criteri per un'analisi mirata degli impianti critici ed dei provvedimenti di mitigazione dei rischi correlati i i
- Confronto e discussione sui problemi applicativi che la nuova normativa ha introdotto ed esempi pertinenti
- Illustrazione dei cambiamenti dell'ordinamento giuridico in termini di responsabilità, collegati con gli attuali orientamenti in materia di Verifiche e Controlli ai fini della Sicurezza.

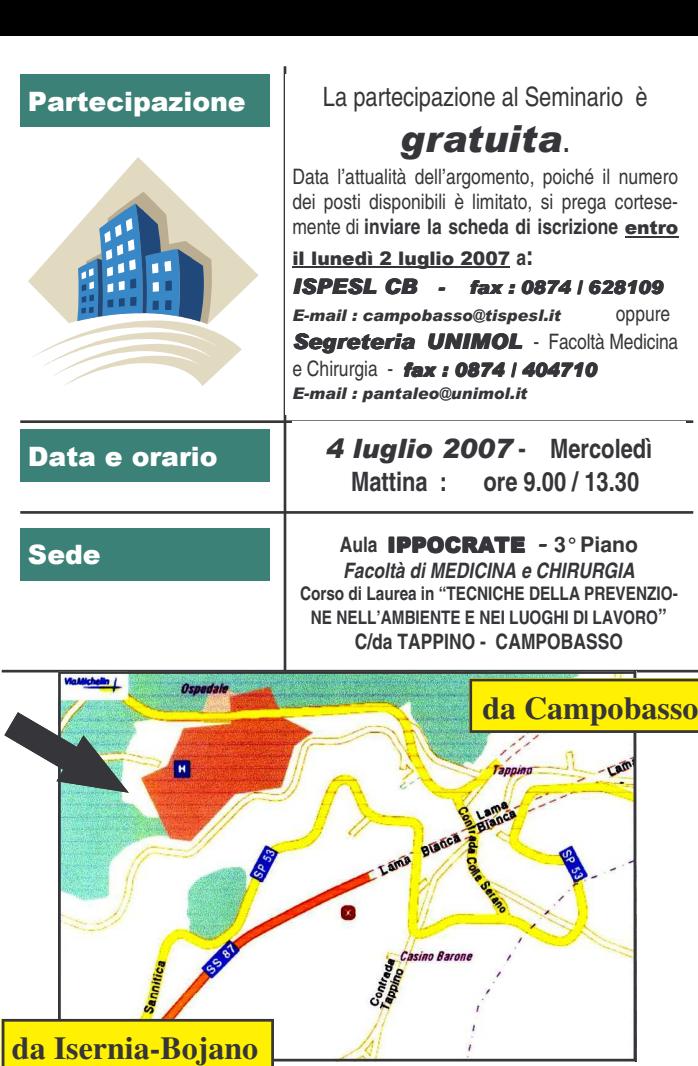

# **Informazioni logistiche**

La Sala "IPPOCRATE" è ubicata al 3° Piano dell'Edificio sede della Fa- coltà di MEDICINA <sup>e</sup> CHIRURGIA, in c/da Tappino <sup>a</sup> Campobasso, Area del Centro Ospedaliero C ARDARELLI. È raggiungibile dai 2 svincoli della viabilità principale di accesso all'Area , per chi arriva da Campobasso <sup>e</sup> da Isernia-Boiano - Vedi indicazioni sopra illustrate.

**Per Informazioni e adesioni, contattare il Coordinamento <sup>e</sup> la Segreteria Organizzativa**

### UNIVERSITA' del MOLISE - Facoltà di Medicina e Chirurgia :

- $\bullet\,$  Corso di Laurea in **Tecniche della Prevenzione nell'ambiente e nei** luoghi di lavoro:
	- Segreteria : Dott.ssa Luigina Pantaleo *Tel.: 0874.404728 - Fax: 484710 Email : pantaleo@unimol.it* oppure
- Presidente Corso di Laurea : Prof. Giancarlo Ripabelli *Tel.: 0874.404743 Email: ripabelli@unimol.it*

### ISPESL – Direzione Agenzia Territoriale per il MOLISE :

Via N. Sauro, 6 - 86100 - CAMPOBASSO - Direttore: Ing.Arch.Vincenzo De Lisio *Tel.: 0874.698045 - Fax: 0874.628109 - E.mail: campobasso@ispesl.it*

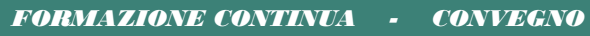

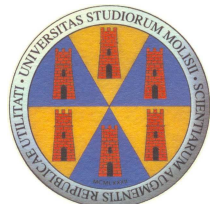

**Aula IPPOCRATE** Facoltà di MEDICINA e CHIRURGIA UNIVERSITA' degli<br>STUDI del MOLISE

 **Corso di Laurea in "TECNICHE DELLA PREVENZIONE NELL'AMBIENTE E NEI LUOGHI DI LAVORO" C/da TAPPINO - C AMPOBASSO**

CAMPOBASSO

4 Iuglio 2007

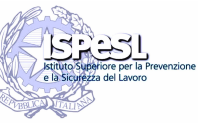

AGENZIA Territoriale per il M OLISECAMPOBASSO

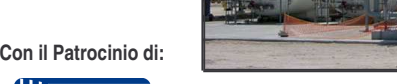

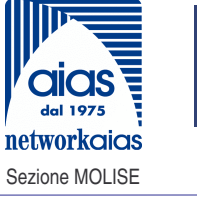

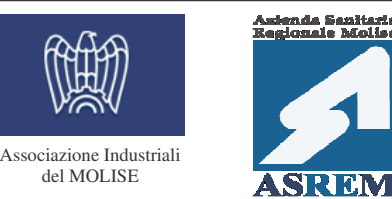

L'ESERCIZIO DEGLI IMPIANTI ED ATTREZZATURE A PRESSIONE SICUREZZA E PROBLEMI DI APPLICAZIONE DEL D.M. 329/04 LE VERIFICHE E LA PREVENZIONE DEGLI INCIDENTI

del MOLISE

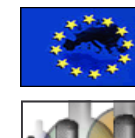

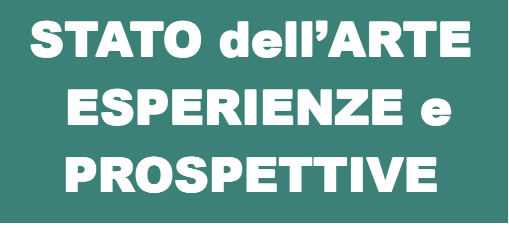

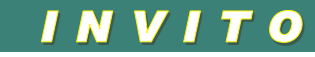

# *PROGRAMMA*

8.45Re gistrazione d ei Partecip anti

## *SALUTOed INTERVENTI delleAUTORITA'*

- 9.00*Ap erturaepre sentazionedel Conveg no*
	- Saluti del Preside della Facoltà di MEDICINA e CHIRURGIA**Prof. Giovannang eloORIANI**
	- Saluti del Direttore Sanitario del Centro Ospedaliero "Cardarelli" **Dott. Luigi DI M ARZIO**
- 9.15**Prof. GiancarloRipab elli** - *Presidente Corso di la urea in Tecniche della Prevenzione* Il ruolo dell'Università nella formazione alla sicurezza - Il piano di studi, il biennio di specializzazione
- 9.30**VincenzoDe Lisio**

*Direttore A gen zia IS P E SL M OLIS E* La messa in servizio <sup>e</sup> l'esercizio delle attrezzature, insiemi ed impianti <sup>a</sup> pressione. Aspetti applicativi del DM 329/04 <sup>e</sup> criteri di sicurezza.

- 10.00**FrancescoCristaldi** - *GiàResponsa bile Servizio Tecnico dello Sta bilimento GEBAYERdi Termoli(C B)* Le verifiche di sicurezza delle tubazioni e l'analisi dei rischi: l'esperienza acquisita <sup>e</sup> nuovi adempimenti previsti dal D M 329/04
- 10.30**MarioDi Giacomo** - *Responsa bile Servizio Tecnico dellaF.I.S. SpA - Sta bilimento di Termoli (C B)* L'applicazione del D M 329 : ricadute di sicurezza, obblighi <sup>e</sup> responsabilità del Gestore con particolare riferimento alla Industrie RIR - Rischio di Incidente Rilevante
- 11.00**VincenzoAnnoscia** *- Direttore Dip artimento ISPESL di TARANTO*Gli impianti criogenici per utilizzi in ambienti ospedalieri - Problemi tecnici e sicurezza
- 11.30Coffee break
- 11.40**G.B. S pallone / F elice Lalli -** *Direzione Tecnica Osp. C ardarelli di C a mpob asso - C/da Tappino* Problemi di gestione degli impianti <sup>a</sup> pressione negli ospedali

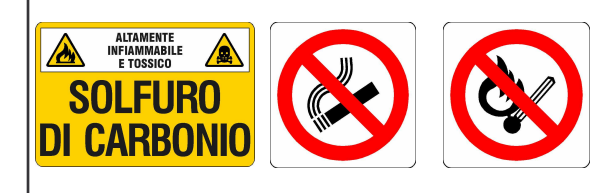

12.10**ValerioGalasso**

*Dip artimento Territoriale ISPESL di TARANTO*Art.6 del DM 329/04: Relazione tecnica d'impianto <sup>e</sup> analisi di rischio

12.40*Quesiti edomandeai Relatori Dibattito*

13.30*Chiusuradei LavoriSaluti finali*

#### A ciascun Partecipante verrà rilasciato Attestato di Partecipazione , in osservanza degli obblighi di cui agli artt. 21 e 22 de D.Lgs. 626/94 ###################

## A chi è rivolto il Convegno:

- Datori di Lavoro, Titolari e Amm.ri di Aziende
- Responsabili Manutenzione
- Responsabili Impianti e Attrezzature
- Dirigenti Servizi Tecnici
- Responsabili Ingegneria di Processo
- Responsabili Servizio Prevenzione e Protezione
- Tecnici della Manutenzione e della Sicurezza in Azienda
- Progettisti e consulenti del settore
- Costruttori ed installatori di attrezzature a pressione
- Esercenti di grandi impianti di produzione e distribuzione di vapore
- Utilizzatori di impianti con fluidi frigorigeni
- Fornitori ed utilizzatori di gas tecnici criogenici stoccati in fase liquida e gas
- Iscritti ai Corsi di Laurea in Ingegneria e Tecniche della Prei venzione e Sicurezza nei luoghi di lavoro e nell'ambiente
- Tecnici operatori ASREM addetti alle Verifiche di riqualificazione periodica degli impianti e delle attrezzature

## Perché partecipare:

Le Responsabilità della gestione di impianti di produzione hanno oggi un peso sempre più rilevante nell'ambito dei processi proi duttivi aziendali; per questo motivo è importante implementare un efficace piano interno di misure in grado di assicurare la continuità di funzionamento di impianti e macchinari, abbinato ad uno studio approfondito delle problematiche di valutazione dei i rischi nell'esercizio delle attrezzature e degli impianti. Per dare risposte pratiche a queste esigenze, il Convegno si prefigge l'obiettivo di consentire ai partecipanti di aggiornare le proprie conoscenze per garantire il più elevato livello di affidabilità, funzionalità, manutenibilità e sicurezza degli impianti di produzione.

Parallelamente consentire ai Tecnici addetti alle Verifiche e coni trollo delle Attrezzature di aggiornare le proprie conoscenze per l'espletamento dei compiti istituzionali in piena responsabilità. i

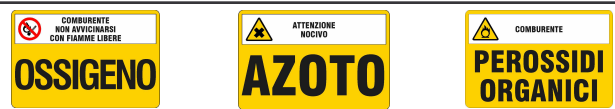

FORMAZIONE CONTINUA CONVEGNO CAMPOBASSO - 4 luglio 2007 - Aula **ippocrate** Facoltà di MEDICINA e CHIRURGIA **Corso di Laurea in "TECNICHE DELLA PREVENZIONE NELL'AMBIENTE E NEI LUOGHI DI LAVORO" - C/da TAPPINO - CAMPOBASSO** L'ESERCIZIO DEGLI IMPIANTI ED AT-TREZZATURE A PRESSIONE - SICUREZ-ZA E PROBLEMI DI APPLICAZIONE DEL D.M. 329/04 - LE VERIFICHE E LA PRE-VENZIONE DEGLI INCIDENTI Cognome : … …………………………………………………………Nome: ……………………………………………………………...Azienda: ………………………………………………………………Indirizzo: …………………………………………...Cap … …………. Città: …………………………………Tel.: ………………………………………………………………...Fax: …………………………………………………………………...S E-mail: ………………………………………… … … … … ………... *Trattamentodei Dati Personali*INFORMATIVA SULLA PRIVACY Ai sensi dell'art. 13 del D.Lgs. 196/03 "Codice in materia della tutela dei dati personali" Vi informiamo che i vostri dati sono conservati nei nostri archivi sia informatici che cartacei. I dati da Voi forniti saranno utilizzati dal titolare dei dati <sup>o</sup> dai suoi consulenti  $\Box$ unicamente in relazione all'adempimento di obblighi contabili <sup>e</sup> fiscali, oltre all'invio di materiale informativo derivante dall'attività svolta dalla UNIVERSITA' del MOLISE o ISPESL Agenzia MOLISE. Inoltre in conformità <sup>a</sup> quanto previsto dall'art.7 del suddetto decreto legislativo, la S.V. ha diritto di conoscere, aggiornare,cancellare, rettificare i suoi dati od opporsi all'utilizzo degli stessi, se trattati in violazione al dispositivo legislativo. Qualora desideriate cancellare i vostri dati dai nostri archivi dovrà essere vostra cura comunicarlo.  $\overline{\phantom{a}}$ Data: ……………………………...Firma: … … … … … … … … … … … … … … … … … … … … Da inviare a :

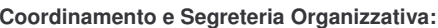

universita<sup>,</sup> del MOLISE - Facoltà di Medicina e Chirurgia -Corso di Laurea in **Tecniche della Prevenzione nell'ambiente** 

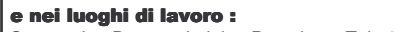

Segreteria : Dott.ssa Luigina Pantaleo - *Tel.: 0874.404728 Fax: 0874.404710 - Email : pantaleo@unimol.it* oppure

**ISPESL ·** Direzione Agenzia per il MOLISE Via N. Sauro, 6 - 86100 - CAMPOBASSO *Tel.: 0874.698045 - Fax: 0874.628109 E.mail: ispesldipcb@tin.it - campobasso@ispesl.it*